## **Roman Krumbholc (www.ctd.cz)** 22.12.24 10:20:38

info@ctd.cz 416 734 218

## ROUTERBOARD MIKROTIK POWERBOX PRO

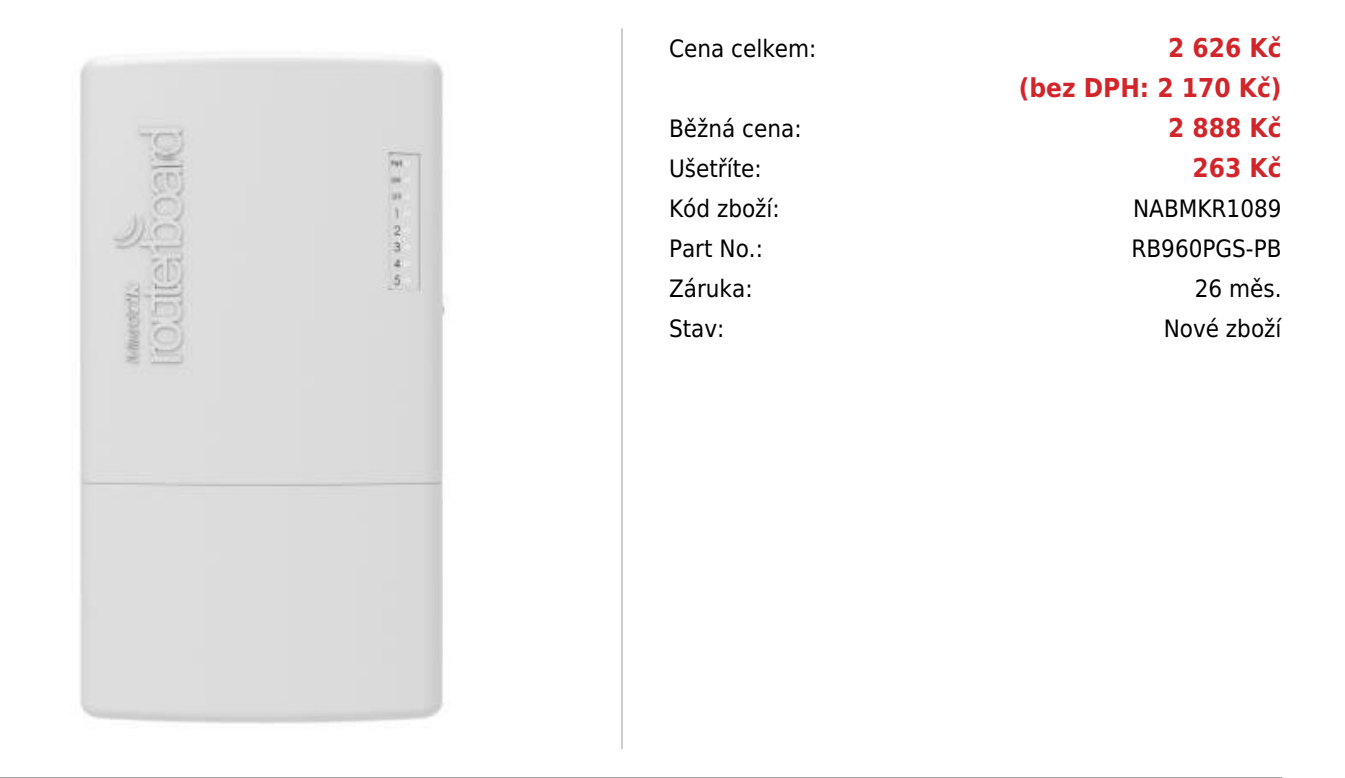

# **Popis**

## **MikroTik PowerBox Pro**

PowerBox je venkovní RouterBoard s PoE výstupy. Na portech 2-5 lze zapnout PoE výstup a napájet tak až 4 další zařízení ve standardu 802.3af/at. Odpadají tak starosti s více zdroji a UTP kabely.

Verze PRO má oproti předchozí verzi gigabitové porty, výkonný 800 MHz procesor a 128 MB RAM. RouterBoard je možné napájet nejen pomocí klasického konektoru jack, ale také přes PoE. Velkou předností je **možnost napájení dalších zařízení po PoE** a to buď pasivně a nebo aktivně v rámci normy 802.3af/at (součástí balení je 24V zdroj, pro funkci normy 802.3af/at je potřeba dokoupit 48V zdroj). Velkou předností je i **SFP port,** díky kterému lze připojit optický kabel přímo do zařízení. Maximální výstup na jeden port je 1 A, dohromady pak max. 2 A. **Součástí balení** je také kvalitní **napájecí adaptér**.

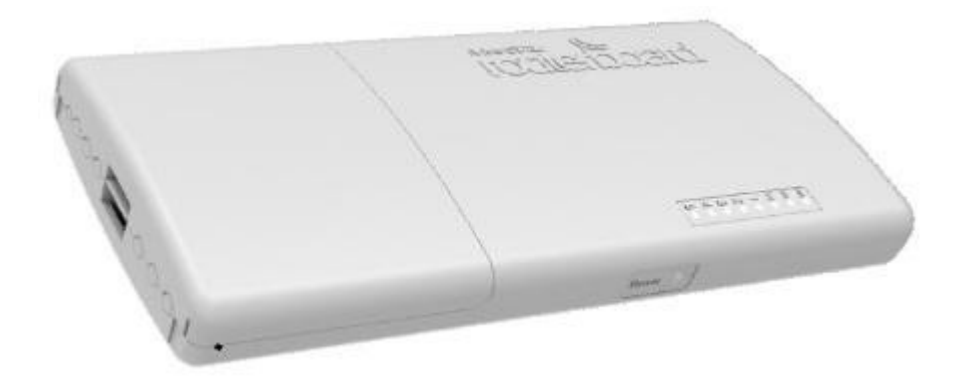

**Informace k systému RouterOS MikroTik**

- Začínáte-li s RouterOS MikroTik nebo potřebujete-li **poradit se složitějším nastavením,** můžete **využít naší [podpory](http://www.i4wifi.cz/_d1308.html)**.
- **•** lak RouterBoard nastavit a spravovat se dozvíte na našich **[školeních](http://skoleni.i4wifi.cz)**.
- Rady k nastavení a často kladené otázky lze najít v sekci **[Technická podpora](https://www.i4wifi.cz/cs/technicka-podpora/71-mikrotik)**.
- Všechny RouterBoardy mají stejný systém RouterOS MikroTik.
- Všechny zařízení s RouterOS MikroTik plně **podporují IPv6**, mají **firewall**, **Queues**, **NAT** a s licencí **L4** podporují **CAPsMAN server.**
- MikroTik lze nastavit přes **webové rozhraní**, přes **mobilní aplikaci**, anebo programem winbox, který je ke stažení na mikrotik.com.
- MikroTik má "Quick Set" tedy **možnost rychlého nastavení**. Na výběr je z několika přednastavených profilů.

### **ZÁKLADNÍ SPECIFIKACE**

**CPU frekvence:** 800 MHz

**RAM paměť:** 128 MB

**Porty:** 5 x RJ-45 10/100/1000 Ethernet port, 1x SFP

**Podpora PoE:** ano

**Rozměry:** 225 x 125 x 52 mm

#### **Užitečné odkazy a videa:**

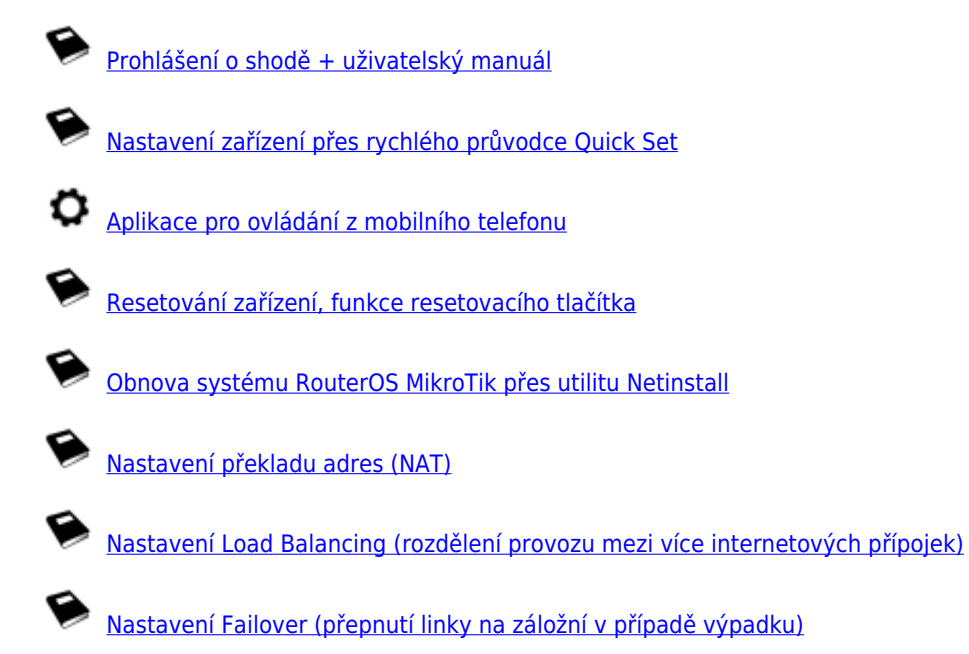

### **Multiple uplinks using PCC & Load balancing**

**Static NAT & RouterOS**

**MikroTips: Netinstall**